## *TENTAMEN*

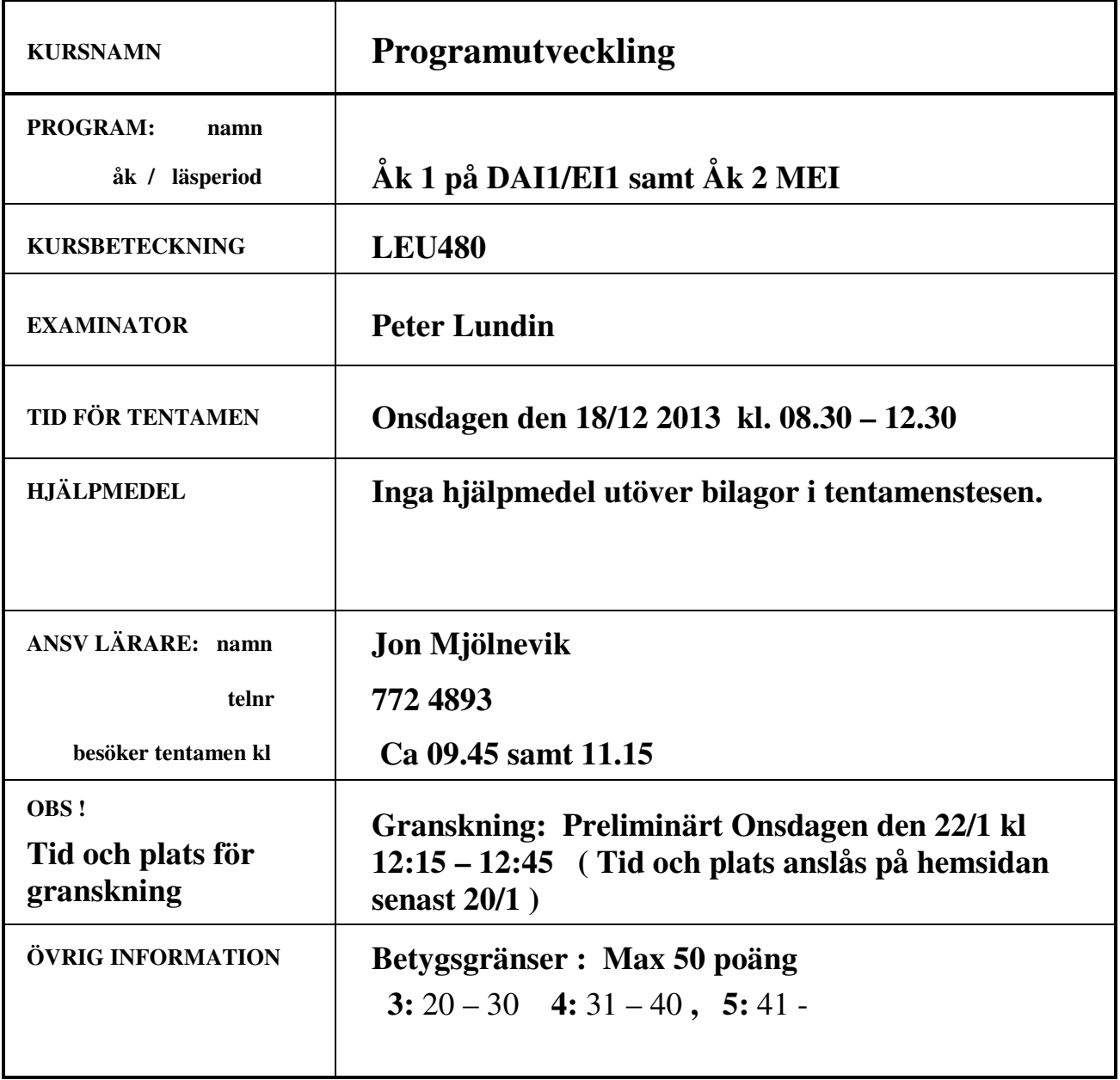

## LEU 480 0101 / Sid nr 2

## **Vid lösningar av tentamensexempel gäller följande generella anvisningar:**

- $\checkmark$  Om inget annat anges får man använda listade standardfunktioner i bifogat blad C- reference card.
- Om inget anges så behövs ingen indatakontroll göras.
- $\checkmark$  Man behöver ej ange inkluderingsfiler (#include <.........h>
- Använda variabler skall vara deklarerade.
- $\checkmark$  Programmens syntax behöver ej vara fullt korrekt för full poäng.
- $\checkmark$  För full poäng krävs en i princip fungerande, läsbar, indenterad och 'begriplig' lösning. Onödigt krånglig lösning kan ge poängavdrag.

Lycka till önskar / Jon och Peter

## **1. Förklara kortfattat och förtydliga med ett exempel följande begrepp:**

- a: Fält.
- b Funktionsdeklaration.
- c: Pekare. **(3p)**

**2**. Skriv ett program som gör att användaren kan läsa in tre heltal och som efter inmatningen av de tre talen skriver ut det minsta av de tre talen. Programmet återupprepas och kan enbart avbrytas med Ctrl-C . Ingen indatakontroll behöver göras.

Programmet inleds enligt nedan :

#include <stdlib.h> #include <stdlib.h> #include <limits.h>

int main( void) { int max = INT\_MIN, min=INT\_MAX; // Behöver ej användas om man ej vill

**(4)** 

**3.** Skriv ett program som skriver ut en tabell bestående av heltalet x samt f(x) där heltalet x varierande från 0 till +10 och där f(x) ges av:

> $f(x) = x^3 - 2x^2 + 2x - 10$ Tabellen ska ha följande utseende:  $x = f(x)$ - - - - - - - - 0 -10 1 -9 2

Programmet ska bestå av ett huvudprogram samt en funktion *funk()* som beräknar och returnerar f(x) för ett värde på x. Tabellen skrivs ut i huvudprogrammet.

**(5)** 

**4** Skriv ett program bestående av en loop som återupprepas tills man matar in Ctrl-C. Programmet frågar användaren efter ett heltal (0-100) samt skriver ut om inmatat tal är ett jämnt eller udda tal.

**(4)** 

LEU 480 0101 / Sid nr 3

**5** Vi vill använda ett fält för en kö av positiva heltal. Talen skall kunna läggas in i kön vilket görs genom att de läggs in på sista lediga platsen i fältet. (I figuren nedan från höger). Ett tal tas ut ur kön genom att ta det första talet i fältet. När ett tal tas ur kön flyttas övriga tal ett steg upp i kön (åt vänster enligt figuren) .

En ledig plats i kön representeras med talet -1. I en full kö finns ingen tom plats d.v.s. inget tal -1. När man tar ut ett tal ur en full kö skall talet -1 läggas in sist.

Exempel enligt nedan för en kö om 5 platser.

int que[MAX] ; Här MAX lika med 5

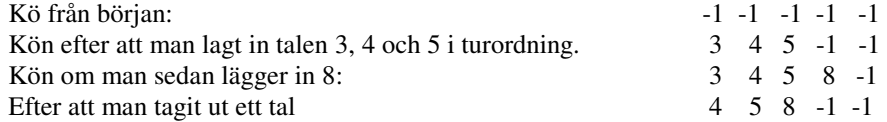

- a) Skriv en funktion *int input( int list[], int tal)* som lägger in ett tal i kön enligt reglerna, samt returnerar talet 1 om talet kunde läggas in samt 0 om kön är full.
- b) Skriv en funktion *void initQue( int list[]* som initierar listan så att den från början innehåller fem lediga positioner (-1).

**(6p + 2p)** 

6 Skriv ett program som läser in en sträng genom att använda funktionen *fgets( )* och därefter kontrollerar om strängen enbart består av siffror 0 till 9.

Programmet ska skriva ut Ok om enbart siffror samt Fel om det finns något tecken som ej är en siffra 0 till 9.

Notera att strängen som läses in av *fgets()* innehåller '\n' (nyradtecken ) före strängslutsteckent om det finns plats i strängen med hänsyn till de maximala antal tecken som kan läsas in.

Man får använda biblioteksfunktionen *int isdigit(int c)* som returnerar 0 om c ej är en siffra samt 1 om det är en siffra.

**(5)** 

**7** I en textfil finns flertalet rader med text i form av ord samt meningar. Skriv en funktion som givet ett filnamn som parameter öppnar filen och skriver ut innehållet rad för rad.

Funktionsprototyp:

int SkrivutFil( char \*filnamn) ;

Funktionen returnerar 1 om filen gick att öppna samt noll om filen ej gick att öppna.

Tips: Funktionen **FILE \*fopen(const char \*filename, const char \*mode)**

Funktionen **fopen()** returnerar NULL om filen ej gick att öppna.

**8** Skriv ett program med följande funktion:

Programmet skapar ANTAL slumpade heltal mellan 1 – MAX. Därefter beräknar programmet hur många av talen som är primtal. Resultatet presenteras sedan genom utskrift på skärmen i form av att x % av de slumpade talen är primtal.

Programmet skall bestå av ett huvudprogram som anropar funktionerna skapaSlumptal(), antalPrimtal() samt utskrift(). Huvudprogrammet består av en loop som inför varje ny iteration frågar om användaren vill köra en gång till eller om programmet skall avslutas. I huvudprogrammets loop anropas i lämplig ordning de aktuella funktionerna.

ANTAL och MAX antas vara angivna enligt:

#define ANTAL xxxx #define MAX yyyy

Not:

Ett primtal är ett heltal som inte är delbart med några andra tal än talet 1 och med talet själv. Enklaste sättet att kontrollera om ett visst tal är ett primtal är att dela talet med alla heltal från 2 upp till (talet  $-1$ ) och kontrollera resten vid divisionen.

Inga globala variabler får användas.

**9** 

Skriv en funktion till ett program som sorterar ett fält av structvariabler i en stigande ordning där ordningen bestäms av variabeln langd. Structvariabeln är deklarerad enligt nedan deklaration.

Inparametrar till funktionen är referens till fältet av poster samt antalet poster i fältet.

typedef struct post char enamn[MAX]; char fnamn[MAX]; int langd; } Posttyp;

Funktionsprototyp: void sorteraFalt( Posttyp \*post, int antal);

**(8)** 

**(8)** 

God Jul . Önskar Jon och Peter